# **ADMINISTRATIVE SUPPORT CONCEPTS (290)**

—OPEN EVENT—

### **REGIONAL – 2018**

## DO NOT WRITE ON TEST BOOKLET

 *TOTAL POINTS \_\_\_\_\_\_\_\_ (100 points)*

**Failure to adhere to any of the following rules will result in disqualification:** 

- **1. Contestant must hand in this test booklet and all printouts. Failure to do so will result in disqualification.**
- **2. No equipment, supplies, or materials other than those specified for this event are allowed in the testing area. No previous BPA tests and/or sample tests or facsimile (handwritten, photocopied, or keyed) are allowed in the testing area.**
- **3. Electronic devices will be monitored according to ACT standards.**

No more than sixty (60) minutes testing time

Property of Business Professionals of America. May be reproduced only for use in the Business Professionals of America *Workplace Skills Assessment Program* competition.

**Identify the letter of the choice that best completes the statement or answers the question. Mark A if the statement is True. Mark B if the statement is False.** 

- 1. Five (5) percent of what number is 4?
	- A. 8
	- B. 80
	- C. 85
	- D. 800
- 2. A special document format that enables users with Adobe Acrobat and other software to save their documents in a format that appears uniform on all computers and in any printouts, is called a \_\_\_\_\_\_.
	- A. DOC
	- B. GIF
	- C. JPEG
	- D. PDF
- 3. In word processing software, the common keyboard shortcut to begin a new page is
	- A.  $Alt + Enter$
	- $B.$  Ctrl + Enter
	- C. Shift + Enter
	- D. Tab + Enter
- 4. Another name for a chronological file is a \_\_\_\_\_\_ file.
	- A. menu
	- B. output
	- C. pending
	- D. tickler
- 5. \_\_\_\_\_\_ may be used to identify omitted items when quoting materials.
	- A. Ellipsis marks
	- B. Dashes
	- C. Highlight marks
	- D. Punctuation marks
- 6. A detailed outline of a business trip is called  $a/\text{an}$  \_\_\_\_\_\_.
	- A. agenda
	- B. business plan
	- C. itinerary
	- D. none of the above

#### **ADMINISTRATIVE SUPPORT CONCEPTS-OPEN - REGIONAL 2018 Page 3 of 9**

- 7. A sales clerk entering details of a customer's order is an example of information.
	- A. creating
	- B. communication
	- C. processing
	- D. searching
- 8. The price of a computer drops from \$2,000 to \$1,500. What is the percent of *decrease*?
	- A. 5%
	- B. 15%
	- C. 20%
	- D. 25%

#### **For questions 9-13 choose the correct sentence from the two choices given.**

- 9. A. Tina realized the art exhibit was being judged from Wednesday through Friday. B. Tina realized the art exhibit, was being judged from Wednesday through Friday.
- 10. A. I started a new banking job downtown on March 19, 2016. B. I started a new banking job downtown on march 19, 2016.
- 11. A. My friend is moving from Second Avenue to Jefferson street. B. My friend is moving from Second Avenue to Jefferson Street.
- 12. A. Pete and Twyla made the payment of 487.10\$ including the 10% discount. B. Pete and Twyla made the payment of \$487.10 including the 10% discount.
- 13. A. I asked Mr. Phelps if the correct phone number was 888-9292. B. I asked Mr. Phelps if the correct phone number was 888-9292?
- 14. The amount left after all expenses have been paid is \_\_\_\_\_\_.
	- A. capital
	- B. gross profit
	- C. net profit
	- D. owner's equity

#### 15. When traveling in a foreign country,

- A. it is not necessary to learn an appropriate greeting for the people you will be visiting
- B. do not criticize the people or customs of the country you are visiting
- C. dress casually regardless of the country you are visiting
- D. remember that generally business is conducted more informally in other countries than it is in the United States

#### **ADMINISTRATIVE SUPPORT CONCEPTS-OPEN - REGIONAL 2018 Page 4 of 9**

- 16. Applying for job openings that match your career goals in many organizations is a \_\_\_\_\_\_.
	- A. traditional job search
	- B. targeted job search
	- C. functional job search
	- D. chronological search

17. A job search focused on a company rather than a position is a \_\_\_\_\_\_.

- A. traditional job search
- B. targeted job search
- C. functional job search
- D. electronic job search
- 18. A follow-up letter \_\_\_\_\_\_.
	- A. should be written immediately after an interview
	- B. should thank the person for the interview
	- C. can provide details that you failed to give during the interview
	- D. all the above
- 19. When using the block style letter, the date goes at the \_\_\_\_\_\_.
	- A. right margin
	- B. left margin
	- C. center of page
	- D. below the inside address

20. A person who hinders growth or stops an activity in an organization is called \_\_\_\_\_\_.

- A. a manager
- B. a visionary
- C. an inhibitor
- D. a strategic leader
- 21. Distractions occurring inside listeners due to different backgrounds, experiences, and perceptions causing listeners to interpret communication in a particular way are referred to as
	- \_\_\_\_\_\_. A. external noise
		- B. static
		- C. internal noise
		- D. interferences

#### 22. The formula for calculating simple interest is \_\_\_\_\_\_\_.

- A.  $I=P^*R^*T$
- $B. I=P/R/T$
- C. P\*R
- D. P\*T

#### **ADMINISTRATIVE SUPPORT CONCEPTS-OPEN - REGIONAL 2018 Page 5 of 9**

- 23. Choose the salutation that would be *most* appropriate for a business letter.
	- A. Dear Mrs. Gray:
	- B. Dear Mrs. Irene Gray:
	- C. Mrs. Gray:
	- D. Irene
- 24. Choose the correct sentence.
	- A. Please donate the box of childrens' clothing to the thrift shop.
	- B. Please donate the box of childrens clothing to the thrift shop.
	- C. Please donate the box of children's clothing to the thrift shop.
	- D. Please donate the box of children's' clothing to the thrift shop.
- 25. The statement sent with the merchandise being delivered describing that merchandise and the total amounts is  $a(n)$  \_\_\_\_\_\_.
	- A. sales order
	- B. invoice
	- C. purchase requisition
	- D. bill of lading
- 26. The average of 55, 80, and 900 is \_\_\_\_\_\_.
	- A. 543
	- B. 345
	- C. 435
	- D. none of the above
- 27. Using telecommunications to work from a home office, a client's office, or other locations is known as \_\_\_\_\_\_.
	- A. flextime office
	- B. open office
	- C. telecommuting
	- D. traditional office

28. A spreadsheet program is most likely to be used when creating a

- A. presentation
- B. pie chart
- C. report
- D. letter
- 29. Choose the correct spelling. A. ACCOMMODATIONS B. ACOMMODATIONS C. ACCOMODATIONS D. ACCOMMODATTIONS
- 30. When filing federal government correspondence, the first three units are United States Government.
	- A. True
	- B. False

31. Filing records chronologically is storing records based on \_\_\_\_\_\_.

- A. date
- B. location
- C. name
- D. time

32. The forwarding of unwanted or junk email to almost anyone in their contacts is \_\_\_\_\_\_.

- A. blogging
- B. spamming
- C. splogging
- D. targeting

33. An icon that indicates an email message should be read immediately is \_\_\_\_\_\_.

- A. ?
- B. !
- C. \*
- D. \$

34. The icon that indicates an email message contains an attachment is  $a/an$  \_\_\_\_\_.

- A. exclamation point
- B. flag
- C. paper clip
- D. question mark
- 35. Choose the correct spelling.
	- A. LIAISION B. LEAISON
	- C. LIAISON
	- D. LYAISON

#### **ADMINISTRATIVE SUPPORT CONCEPTS-OPEN - REGIONAL 2018 Page 7 of 9**

36. Written reports of board meetings are called \_\_\_\_\_\_.

- A. bylaws
- B. charters
- C. minutes
- D. policy manuals

37. The graphic presentation of a company's structure is  $a(n)$  \_\_\_\_\_\_.

- A. bar chart
- B. flow chart
- C. organization chart
- D. pie chart
- 38. The total retail market value of all the goods and services produced in a nation, usually stated in annual terms, is the \_\_\_\_\_\_.
	- A. consumer price index
	- B. gross domestic product
	- C. ratio of profit to sales
	- D. trade surplus

39. A spreadsheet program is *most* likely to be used when you want to create a/n \_\_\_\_\_\_.

- A. announcement
- B. letter or report
- C. presentation
- D. none of these

40. In word processing, the keying mode where the text moves to the right as you type is known  $\qquad \qquad \text{as} \qquad$ .

- A. align
- B. insert
- C. justified
- D. overtype

41. 53 is what percent of 85?

- A. 6.24%
- B. 62.4%
- C. 624%
- D. None of the above

42. Names for persons, places, things, qualities, concepts and activities are  $\qquad \qquad$ .

- A. adjectives
- B. nouns
- C. pronouns
- D. verbs

#### **ADMINISTRATIVE SUPPORT CONCEPTS-OPEN - REGIONAL 2018 Page 8 of 9**

43. The term used for an email you are in the middle of working on is \_\_\_\_\_\_.

- A. Draft
- B. Flag
- C. Partial
- D. Sent item

44. A(n) \_\_\_\_\_\_\_ statement is one that lists what an individual or organization values and the future direction intended.

- A. strategic plan
- B. mission
- C. company layout
- D. financial
- 45. The acronym PDA refers to \_\_\_\_\_\_.
	- A. periodic datum auxiliary
	- B. personal digital assistant
	- C. primary digital aid
	- D. personal data assistant
- 46. A magazine article or television commercial may offer more information about a particular topic by giving the company Internet address, also known as a(n) \_\_\_\_\_\_.
	- A. Bookmark
	- B. Uniform Resource Locator
	- C. File Transfer Protocol
	- D. Graphical User Interface
- 47. Printed copy on paper is referred to as \_\_\_\_\_\_ copy; whereas information on the computer screen is referred to as \_\_\_\_\_\_\_ copy.
	- A. soft; hard
	- B. hard; soft
	- C. printed; soft
	- D. soft; processed

48. A listing of the activities to address at a board meeting are called \_\_\_\_\_\_.

- A. minutes
- B. itineraries
- C. reports
- D. agendas

#### 49. Which of the following words is spelled *incorrectly*?

- A. personel
- B. statistics
- C. cancellations
- D. appointment

#### **ADMINISTRATIVE SUPPORT CONCEPTS-OPEN - REGIONAL 2018 Page 9 of 9**

- 50. The \_\_\_\_\_\_ is the standard currency of such countries as Belgium, Germany, Spain, and France.
	- A. euro
	- B. franc
	- C. peso
	- D. yen
	-

# **ADMINISTRATIVE SUPPORT CONCEPTS (290)**

### —OPEN EVENT—

## REGIONAL – 2018

 *TOTAL POINTS \_\_\_\_\_\_\_\_ (100 points)*

**Graders: Please double check and verify all scores and answer keys!**

> Property of Business Professionals of America. May be reproduced only for use in the Business Professionals of America *Workplace Skills Assessment Program* competition.

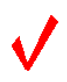

#### **ADMINISTRATIVE SUPPORT CONCEPTS-OPEN - REGIONAL 2018 ANSWER KEY Page 2 of 2**

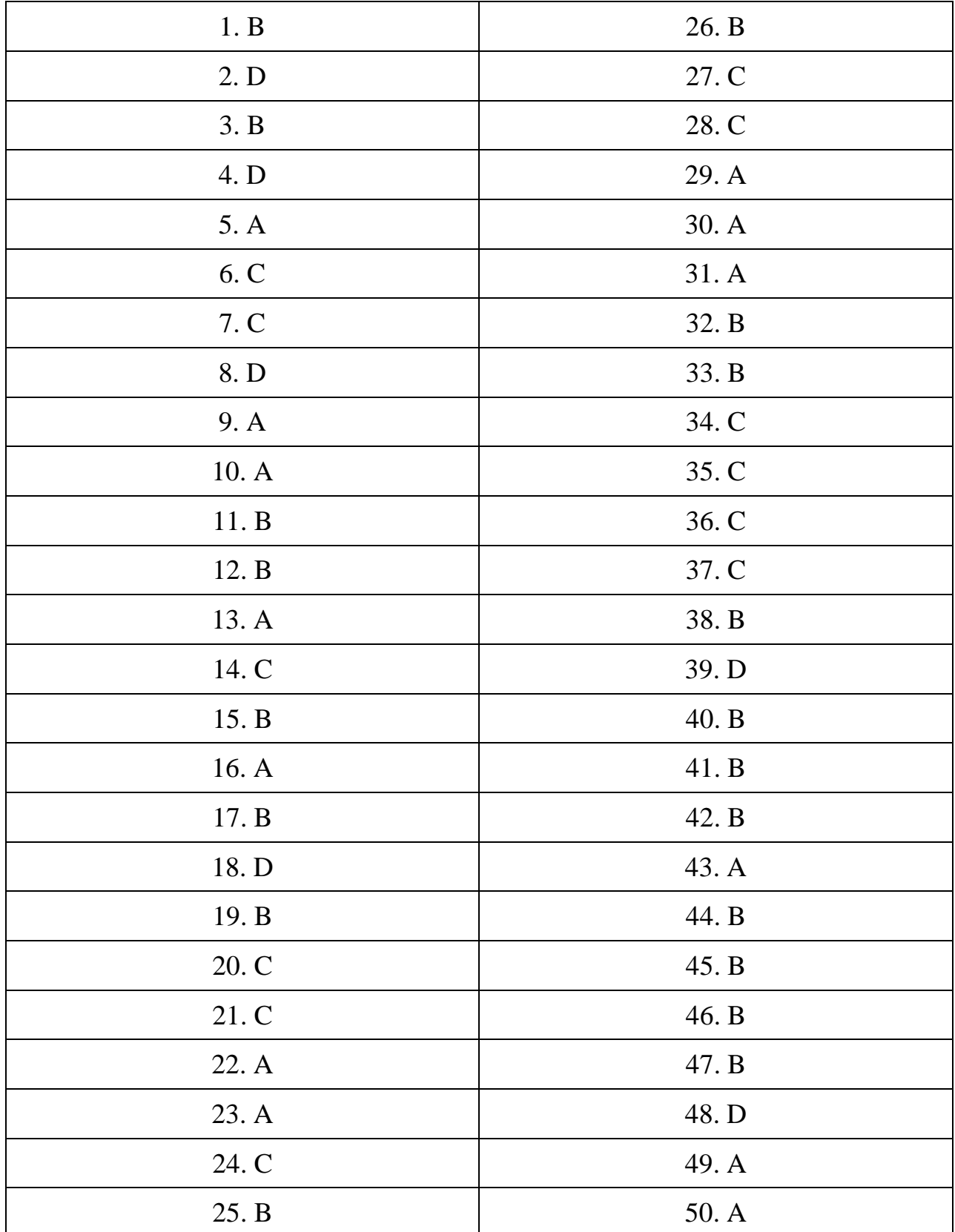